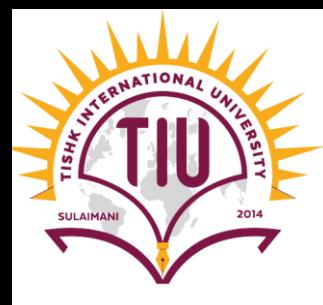

# Variables and Data Types User Inputs

Computer Engineering

[Yusramohammed@tiu.edu.iq](mailto:Yusramohammed@tiu.edu.iq)

2022 - 2023

# Problem Solving Process

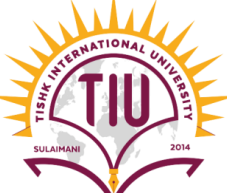

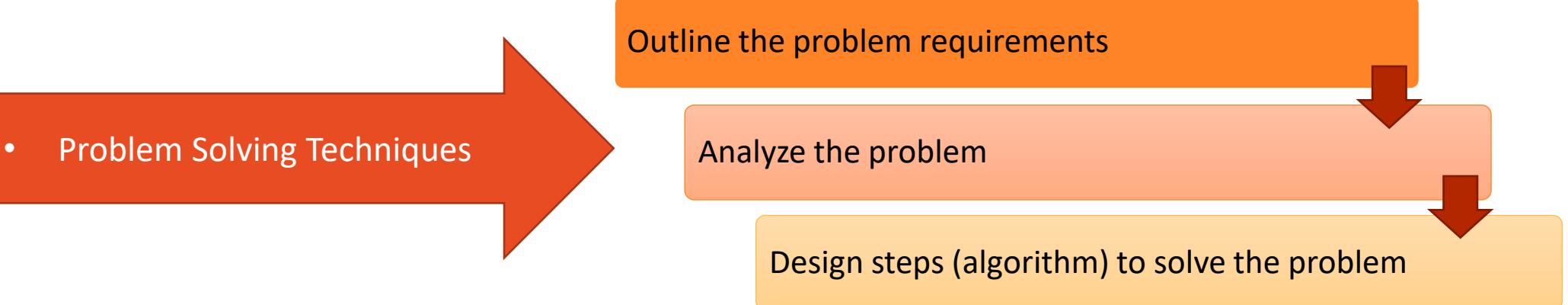

• Three steps that a program typically performs:

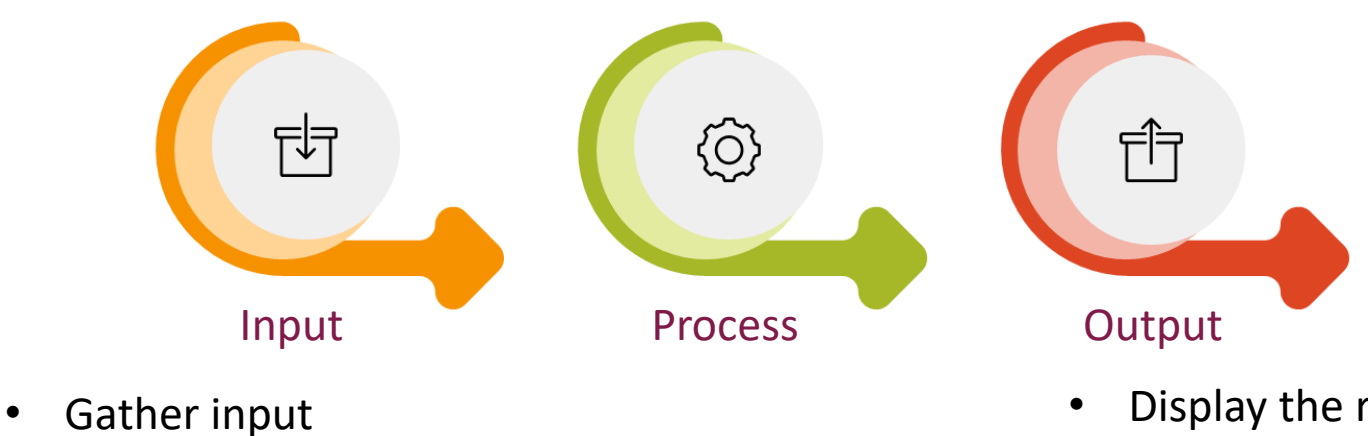

Process the input

- Display the result as output
	- send it to the screen
	- write to a file

from files on disk drives

• from keyboard

# Memory Concept & Variables

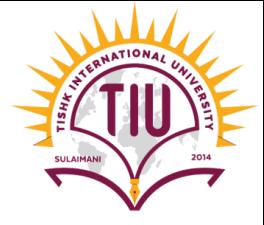

- Memory is a location in a computer to store data (Example: Numbers, Text, Characters, etc.).
- Programs remember numbers and other data in the computer's memory and access that data through program elements called *variables.*
- A *variables* are actually corresponding to a location in the computer's memory where a value can be stored for use later in a program.
- Every variable has a **name**, a **type**, a **size** (in bytes) and a **value**.

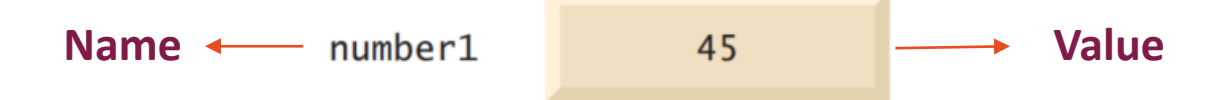

• A variable's name enables the program to access the value of the variable in memory.

# Memory Concept & Variables

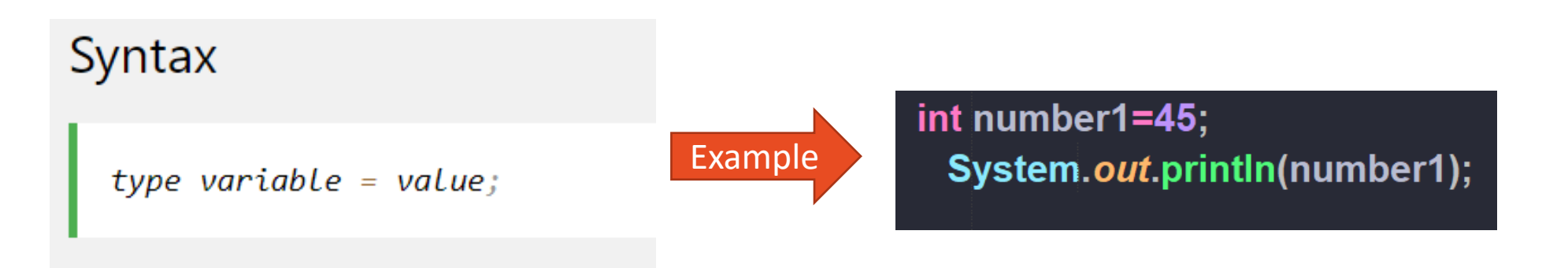

- A variable's name can be any valid identifier.
- A variable's type specifies what kind of information is stored at that location in memory.
- Like other statements, declaration statements end with a semicolon (;)
- Declaring variables to store values:

```
String name;
int age;
double height;
boolean student;
char grade;
```
### Variables in Java

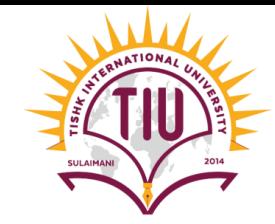

- In Java, there are different types of variables, for example:
- **String** → stores text, such as "Hello". String values are surrounded by double quotes " ".

```
String name="Yusra";
```
• **char**  $\rightarrow$  stores single characters, sucn as 'a' or 'B'. Char values are surrounded by single quotes ' '

• **boolean**  $\rightarrow$  stores values with two st<sup>char</sup> grade='A';

boolean student=true;

### Variables in Java

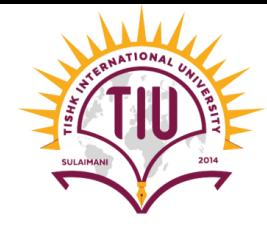

**Numerical variables** → There are six numerical data types in Java: byte, short, int, long, float, and double

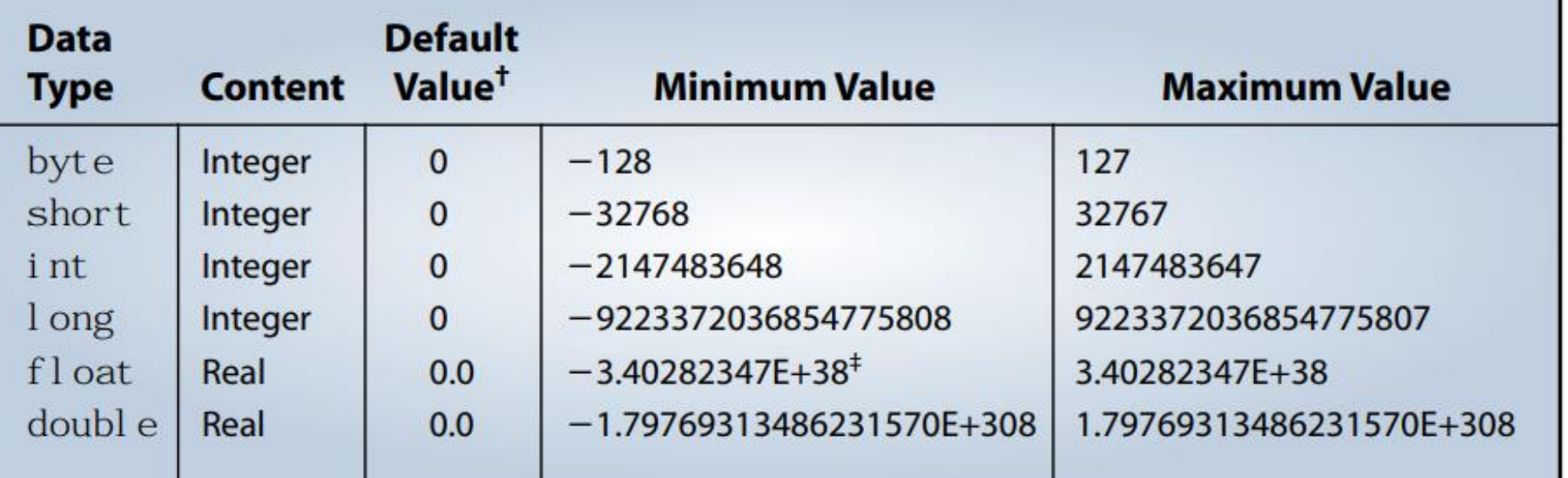

int age= $12;$ double height=1.60;

# Printing Values of Variables

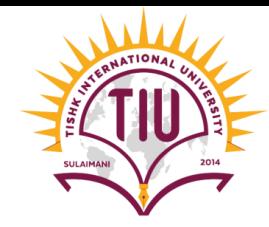

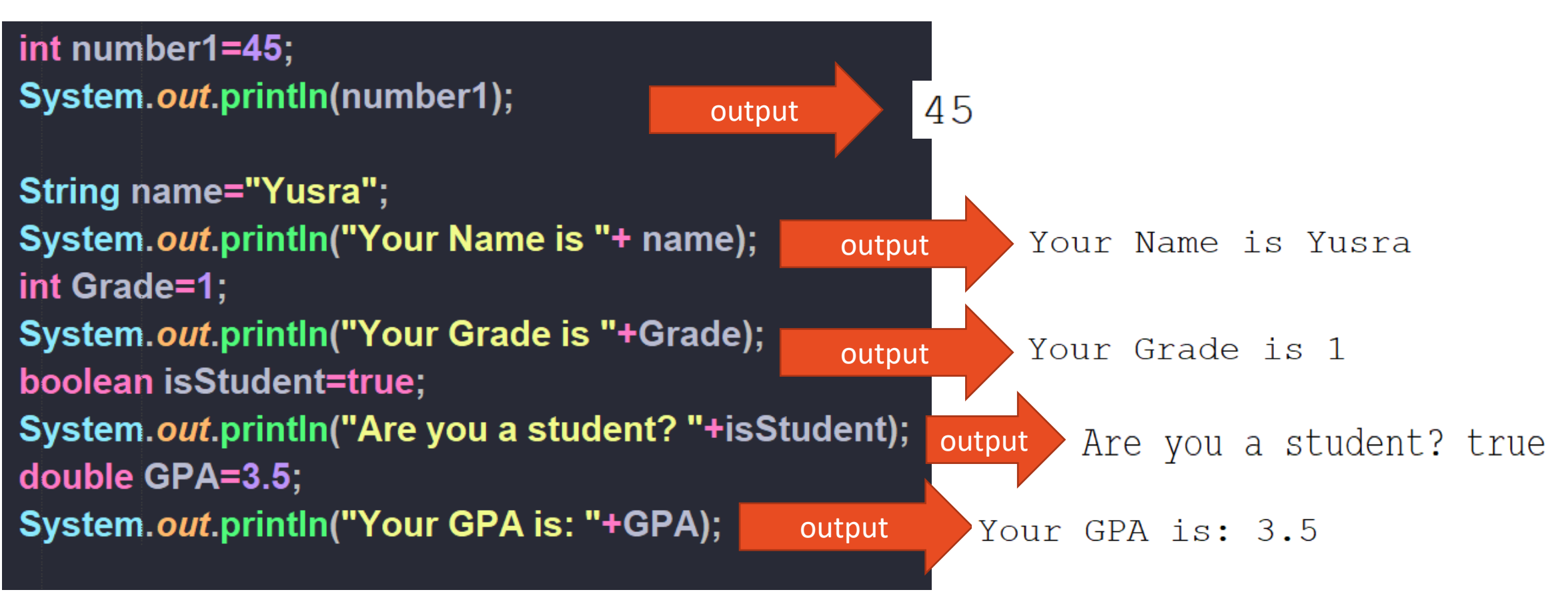

# Working with Variables (Adding to Numbers)

• Example: Write a java program to add two integer numbers and display the result.

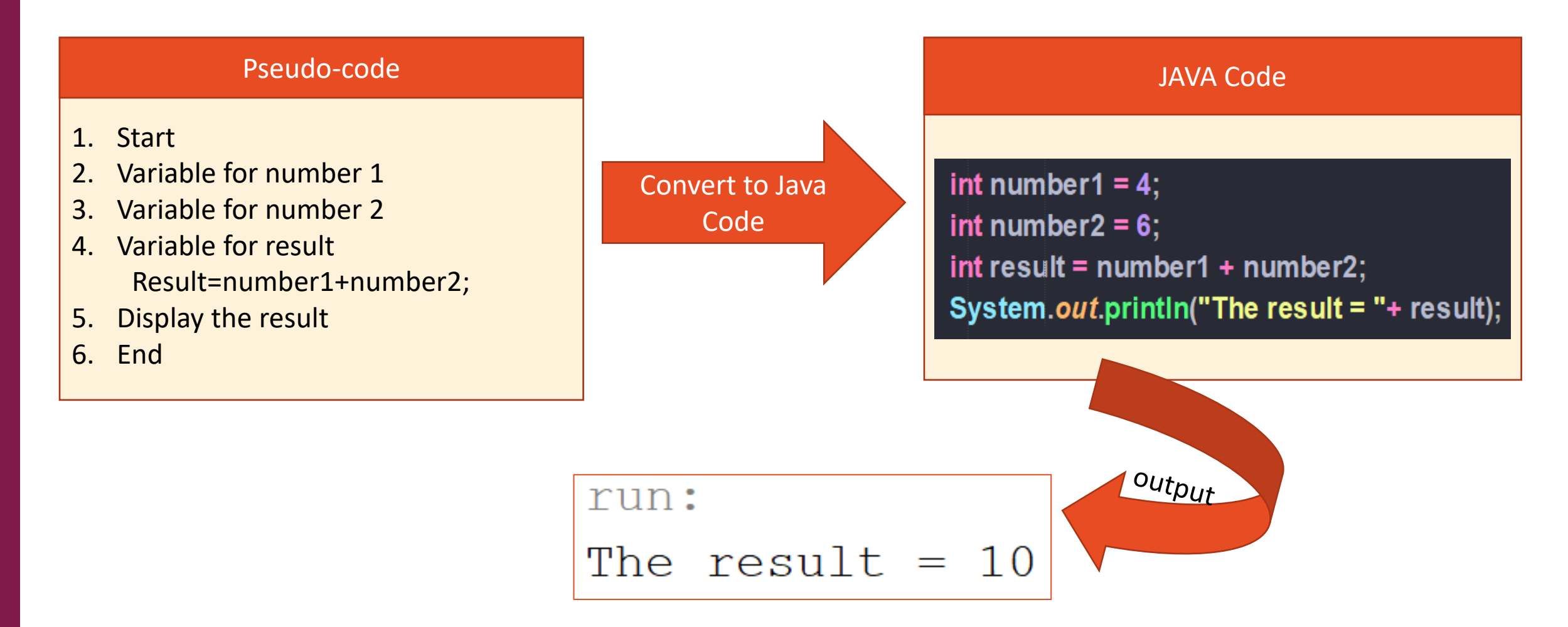

# Arithmetic Operators

- Most programs perform arithmetic calculations.
- The **asterisk** (**\***) indicates multiplication, and the percent sign (**%**) is the **remainder operator**.
- The arithmetic operators are *binary* operators, because each operates on *two* operands. For example, the expression f + 7 contains the binary operator + and the two operands f and 7.

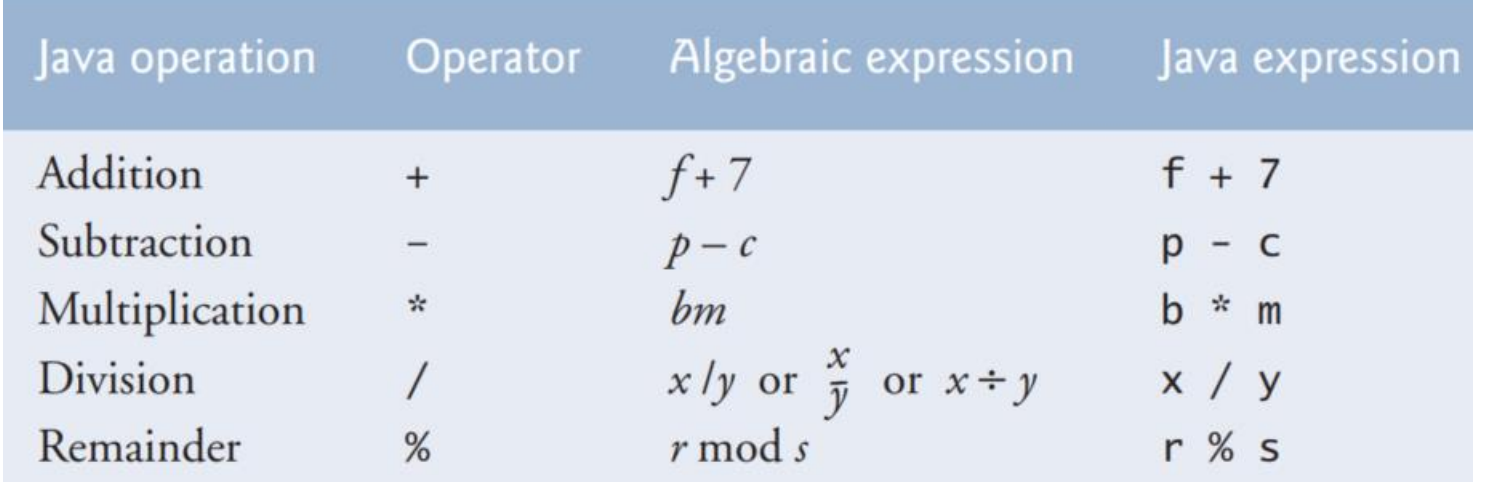

- Java provides the remainder operator, %, which yields the remainder after division. The expression x % y yields the remainder after x is divided by y. Thus, 7 % 4 yields 3, and 17 % 5 yields 2.
- The % remainder operator is most commonly used with integer operands but can also be used with other arithmetic types

# Rules of Operator Precedence

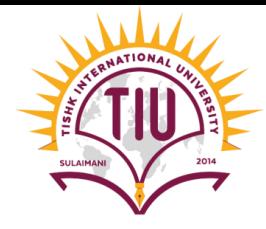

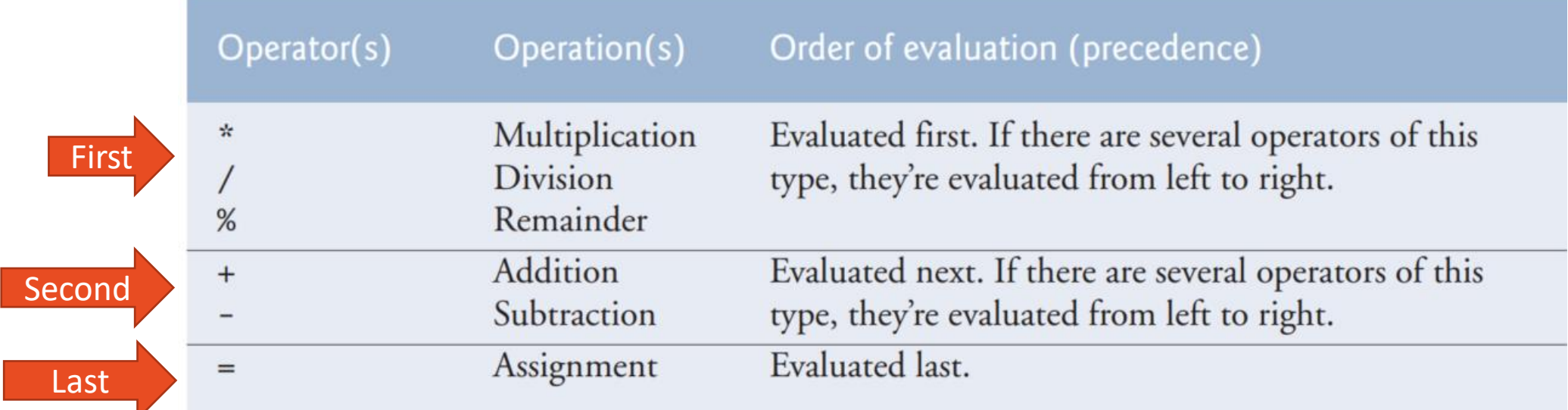

| Algebra: | $z = pr\%q + w/x - y$         |   |   |   |   |
|----------|-------------------------------|---|---|---|---|
| Java:    | $z = p * r % q + w / x - y$ ; |   |   |   |   |
| 6        | 1                             | 2 | 4 | 3 | 5 |

# Example

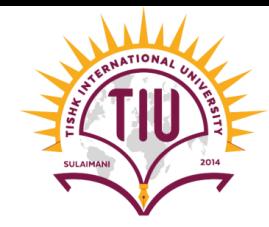

• Find the area for the rectangle of width 25.5 and length 48.6 and display the area.

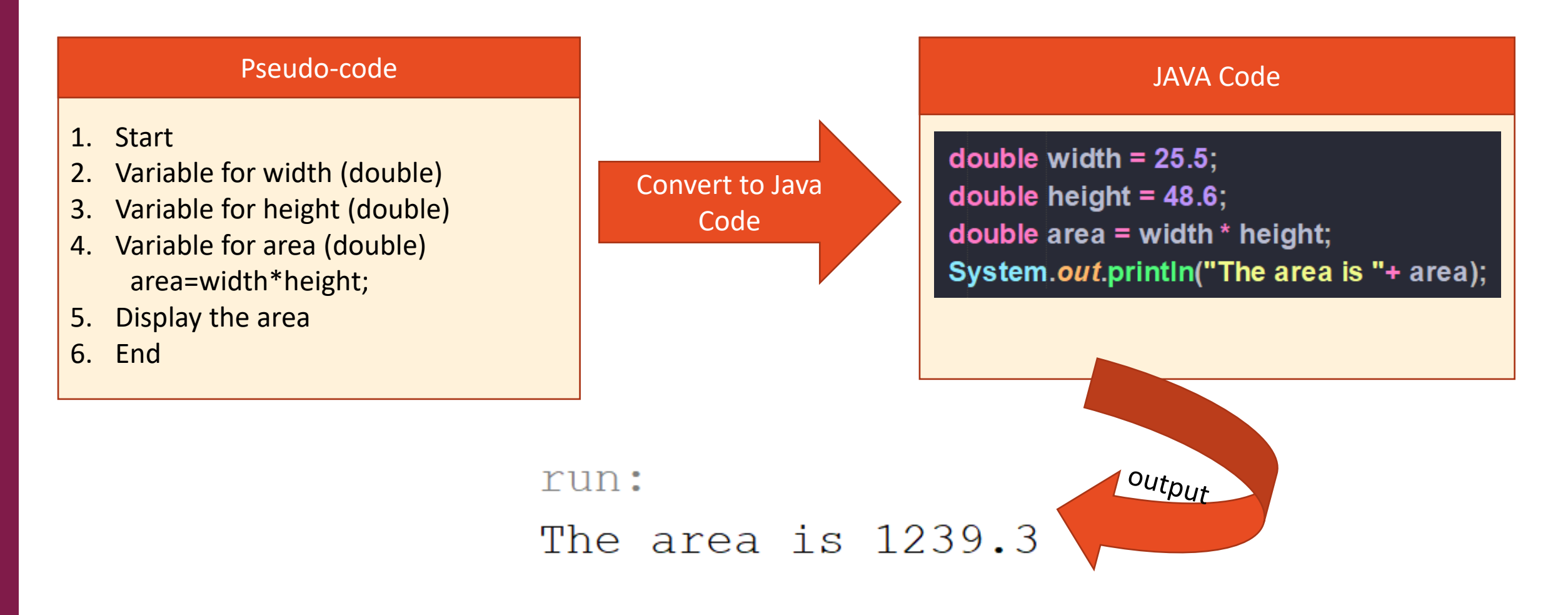

- We can give value to a variable in two ways:
- **1. Directly while creating:** We can give values to a variable while creating.

```
String name="Yusra";
int age=12;
double height=1.60;
boolean student=true;
char grade='A';
```

```
• Example
```

```
int myNum = 15;
System.out.println(myNum);
```
• We can declare a variable without assigning the value, and assign the value later:

#### • **Example**

```
int myNum;
myNum = 15;System.out.println(myNum);
```
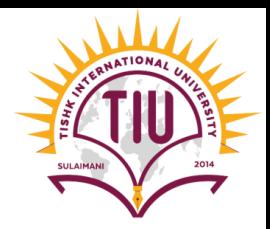

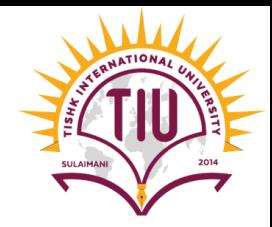

- **2. Get Values from the users using** *Scanner* **class:**
- The *Scanner* class is used to get user input, and it is found in the *java.util* package.

*Java.util.Scanner;*

• To use the Scanner class, create an object of the class and use any of the available methods found in the Scanner class documentation

*Scanner input=new Scanner(System.in);*

```
1. We should import the Scanner Class
import java.util.Scanner;
public class ClassExample {
    public static void main(String[] args) { 2. Create Scanner Object
       Scanner input=new Scanner (System.in);
       int number=input.nextInt();
       String name = input.next();
```
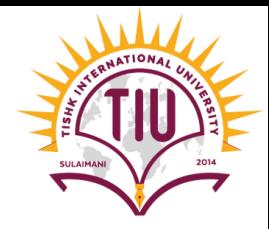

• Methods used for getting values from the users.

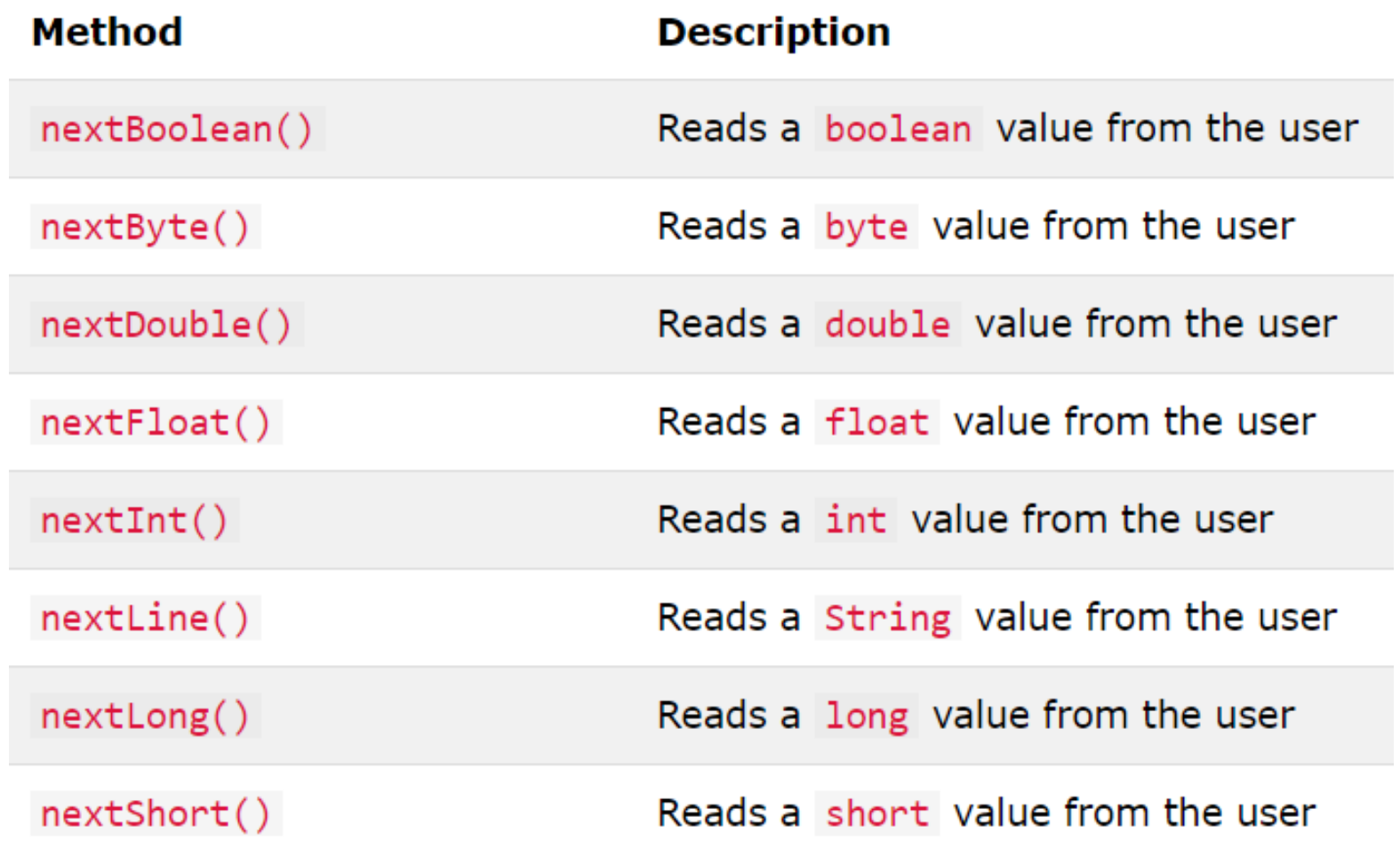

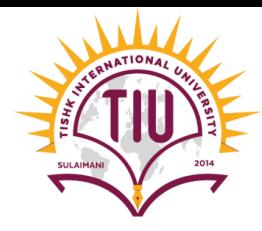

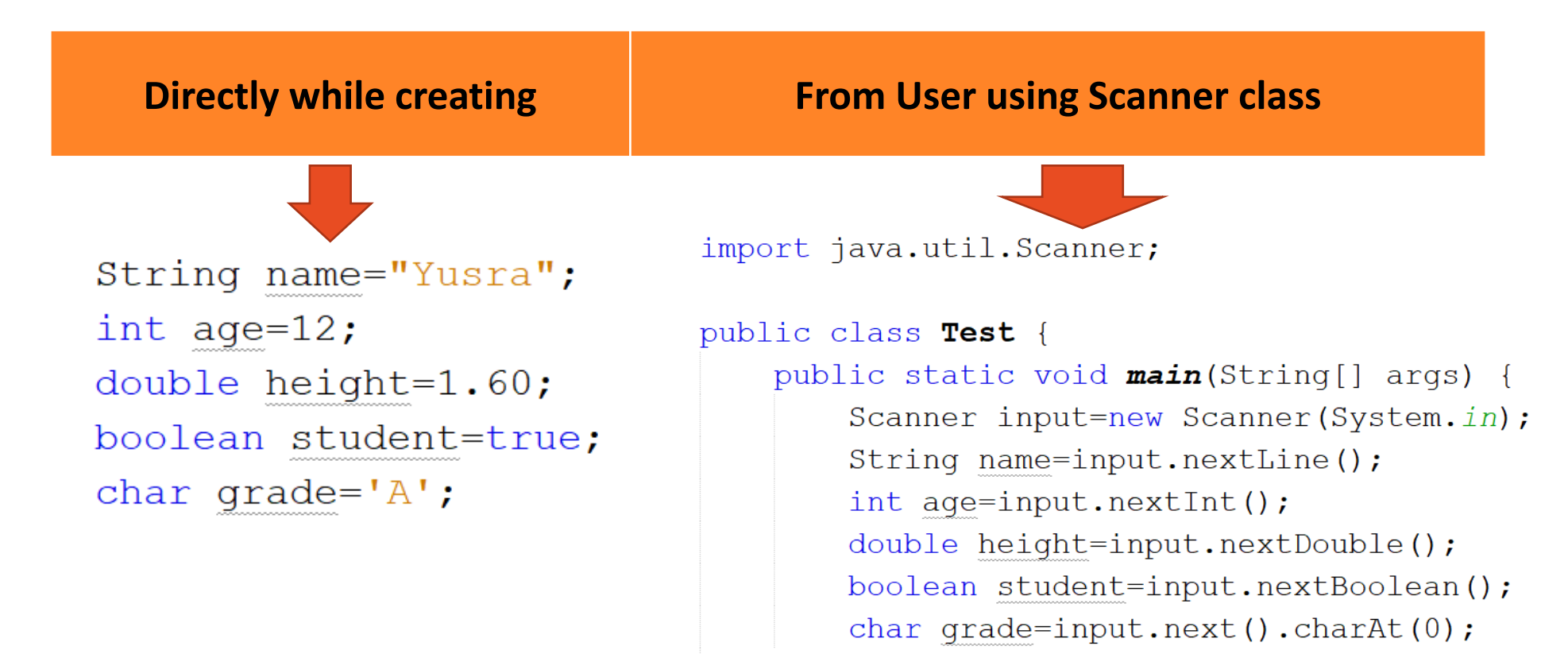

import java.util.Scanner;

```
public class Test {
    public static void main(String[] args) {
        Scanner input=new Scanner (System.in);
        System.out.print("Enter Your name: ");
        String name=input.nextLine();
        System.out.print("Enter Your Age: ");
        int age=input.nextInt();
        System.out.println("Are you Student. true/false");
        boolean isStudent=input.nextBoolean();
```
run:

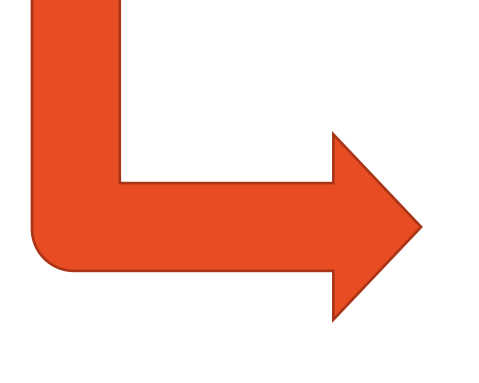

Enter Your name: Yara Enter Your Age: 20 Are you Student. true/false true

# Example

Ask a user to enter three numbers and print the addition of them.

JAVA

**CODE** 

#### Pseudo-code

- 1. Start
- 2. Create Scanner Object
- 3. Ask the user to enter first number
- 4. Create variable to store first number
- 5. Ask user to enter second number
- 6. Create variable to store second number
- 7. Ask user to enter third number
- 8. Create variable to store third number
- 9. Create variable to store the addition of three numbers
- 10. Print the addition result to the user
- 11. End

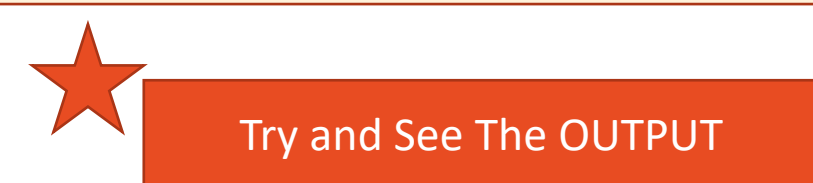

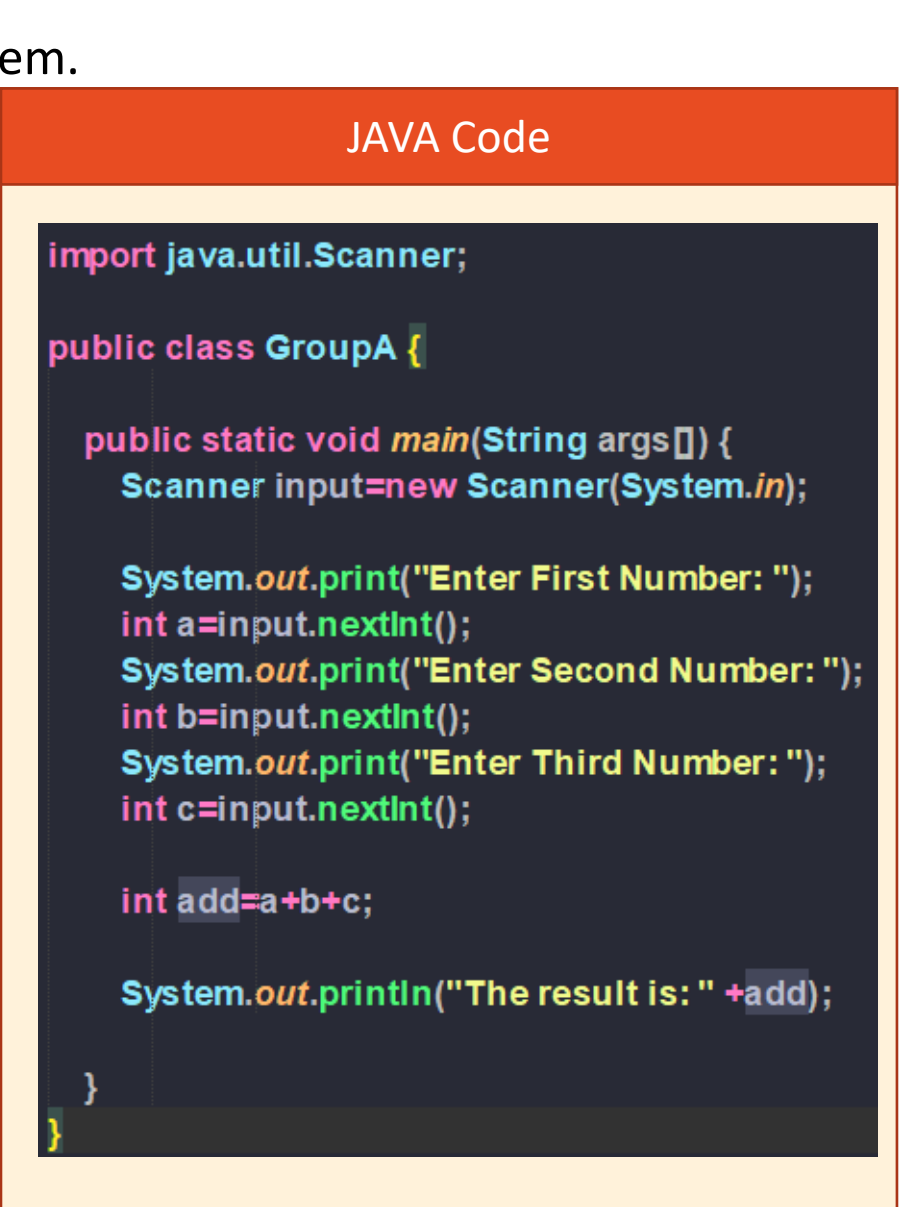

# Casting Variables

- Type casting is when you assign a value of one primitive data type to another type.
- In Java, there are two types of casting:
- *1. Widening Casting (automatically)* converting a smaller type to a larger type size byte -> short -> char -> int -> long -> float -> double

Scanner input=new Scanner (System.in); System.out.print("Enter nember1: ");  $int$  number1=input.nextInt(); System.out.print("Enter number2: ");  $int number2 = input.nextInt()$ ; double division=number1/number2;

System.out.println("Divison = "+division);

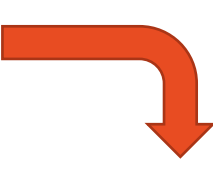

run:

Enter nember1: 4

Enter number2: 3

Divison =  $1.0$ 

# Casting Variables

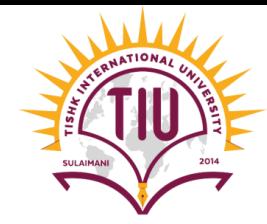

*2. Narrowing Casting (manually)* - converting a larger type to a smaller size type double -> float -> long -> int -> char -> short -> byte

• Narrowing casting must be done manually by placing the type in parentheses in front of the value:

double myDouble =  $9.78$ ;  $int$  myInt = (int) myDouble; // Manual casting: double to int

#### • **Example**

Scanner input=new Scanner (System.in) ; System.out.print("Enter nember1: "); double number1=input.nextDouble(); System.out.print("Enter number2: "); double number2=input.nextDouble();  $int$  division=(int)(number1/number2); System.out.println("Divison = "+division);

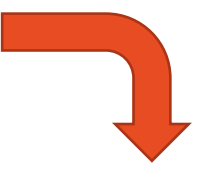

run:

Enter nember1: 4.5 Enter number2: 3.2  $Divison = 1$ 

# Example

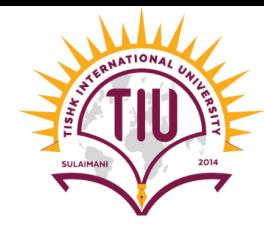

• Develop a JAVA for a program to calculate employee income tax based on the following formula:

**Tax = 0.25 \* (monthly Salary \* 11 – number of kids \* 450)**

• Your program will display the name of the employee and amount of tax on the screen.

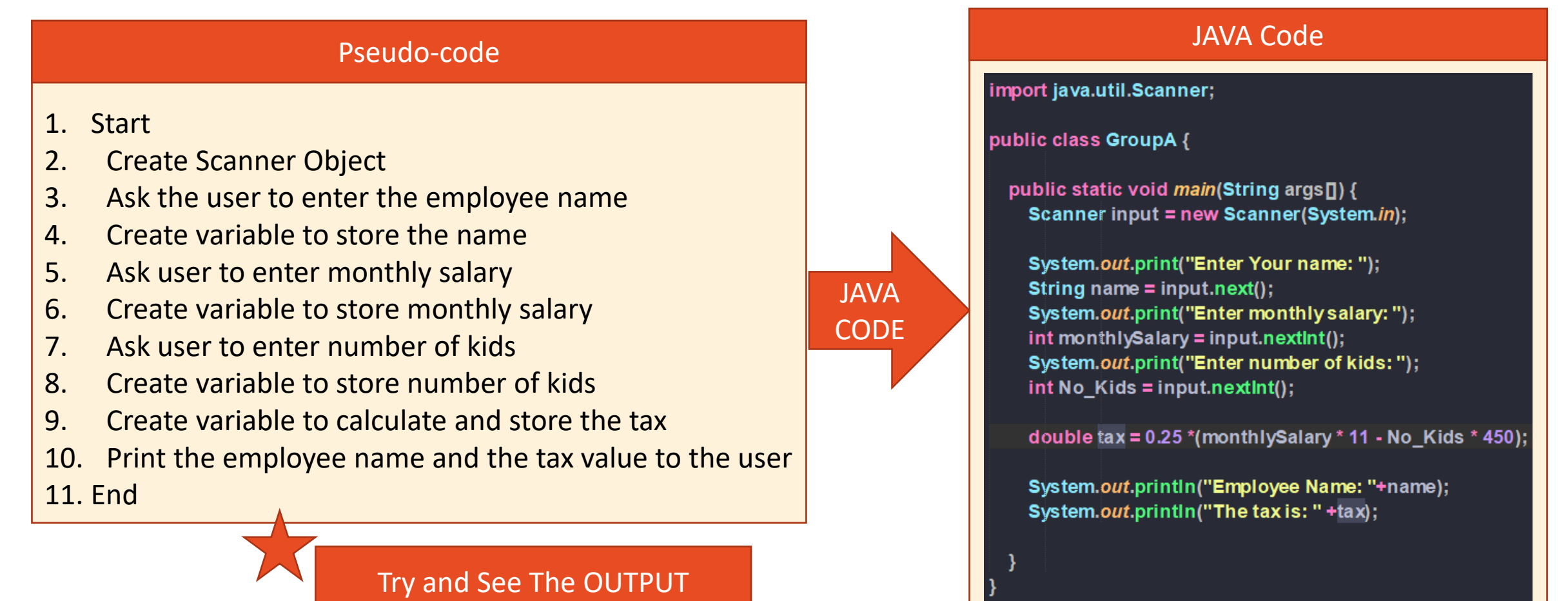

# Sample Development

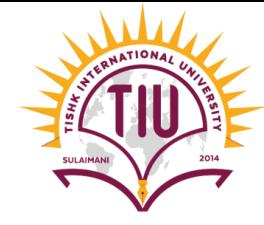

Write an application that inputs three integers from the user and displays the sum, average, product, of the numbers. [*Note:* The calculation of the average in this exercise should result in an integer representation of the average. So, if the sum of the values is 7, the average should be 2, not 2.3333….]